# **CSE 142 Section Handout #1 Cheat Sheet**

### **Structure of a Java program (1.2)**

```
public class name {
     public static void main(String[] args) {
         statement;
         statement;
          ...
         statement;
     }
}
```
# **System.out.println statement (1.2)** *(displays output on the console window)*

```
System.out.println("text");
   or,
System.out.println(); (prints a blank line)
```
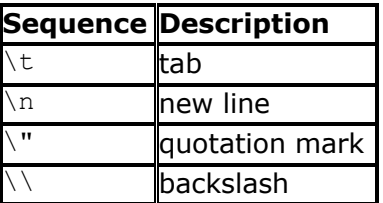

**Escape sequences (1.2)** *(for printing special characters in a println message)*

**Static method (1.4)** *(a group of statements that improves your program's structure and reduces redundancy)*

```
 public static void name() {
              statement;
              statement;
               ...
              statement;
         }
Example: public static void drawEggTop() {
             System.out.println(" ");
             System.out.println(" / \setminus");<br>System.out.println("/ \setminus");
              System.out.println("/ \\");
         }
```
**Comment (1.2)** *(notes written in your program for the programmer to read)*

// *text (one line)*

```
/* text (multiple lines) */
```
### Example:

```
/* CSE 142, Stan Smith
   This program prints the steps of my favorite recipe. */
```
// This method displays the preamble of the US Constitution.